## Inhaltsverzeichnis

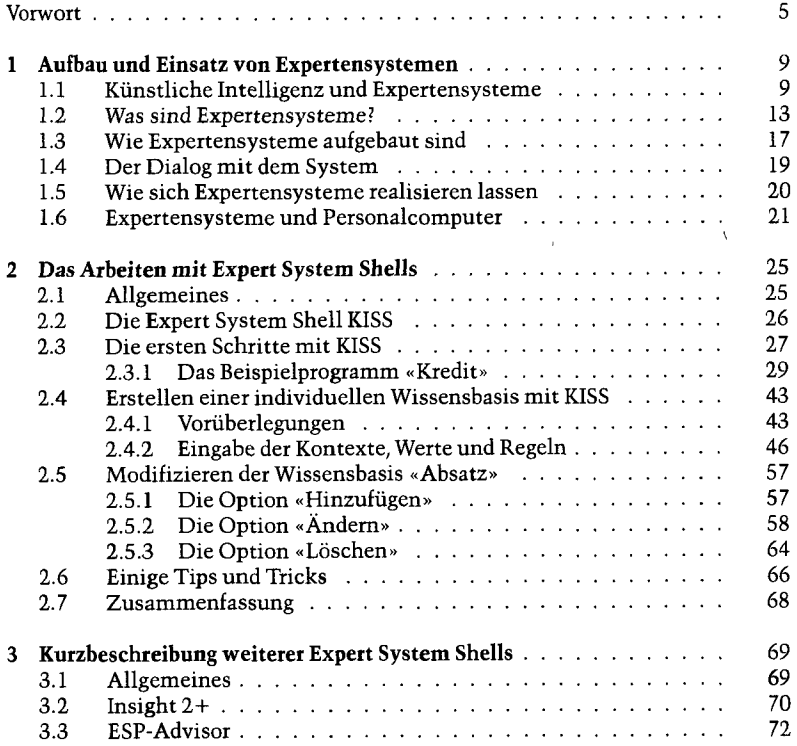

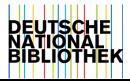

## 8 *Inhalt*

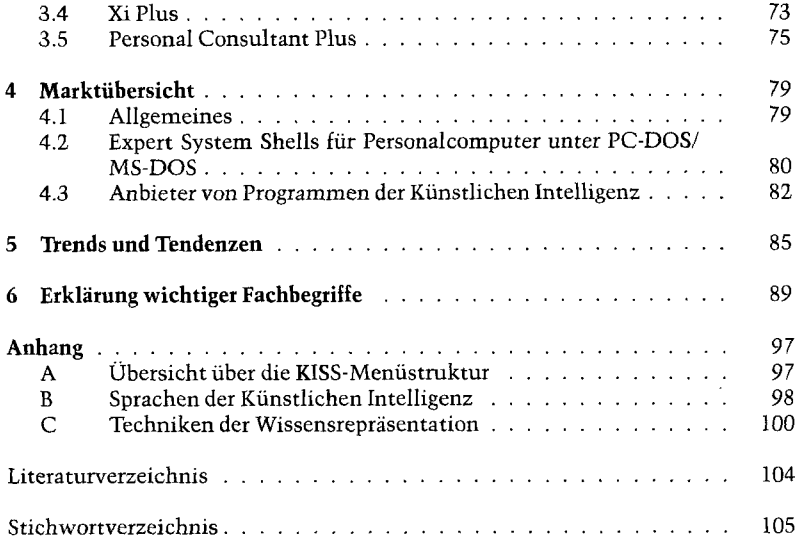

 $\mathcal{L}_{\text{max}}$  and  $\mathcal{L}_{\text{max}}$  and  $\mathcal{L}_{\text{max}}$ 

 $\bar{\mathbf{x}}$